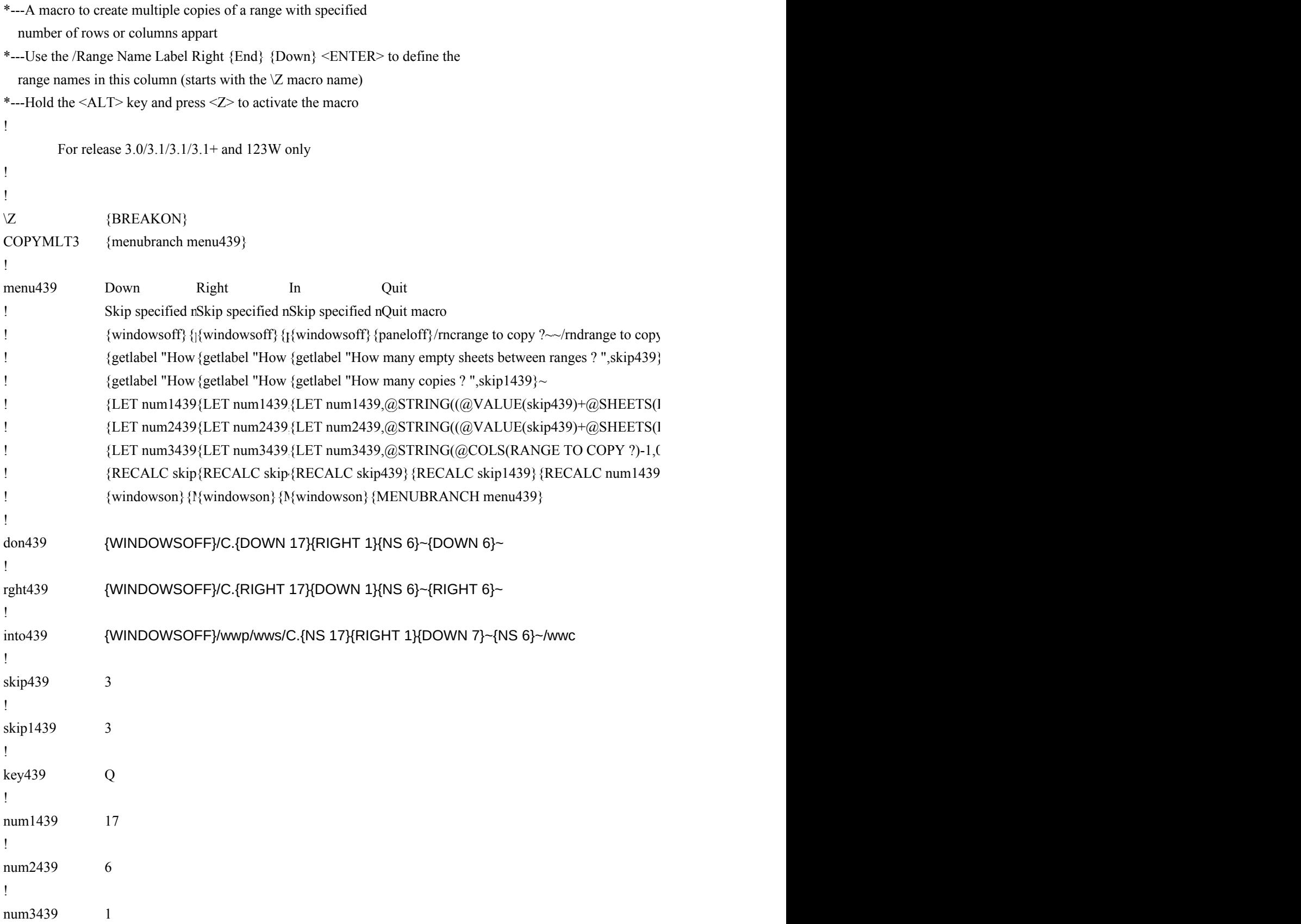

 $\mathbf{I}$ num4439 7

 $\frac{1}{2}$  ?~/RNC {windowson} {panelon}Range to copy ?~{bs}{bs}{?}~{WINDOWSOFF}{GOTO}range to copy ?~  $\frac{1}{2}$   $\sim$   $\frac{1}{3}$ 

> RANGE TO COPY ?))\*(@VALUE(skip1439))-1,0)}~ RANGE TO COPY ?)),0)}~  $\{\text{LET NUM4439},\text{QSTRING}(\text{QROWS}(\text{RANGE TO COPY } ?),0)\}~$ {RECALC skip439}{RECALC skip1439}{RECALC num1439}{RECALC num2439}{RECALC num3439}{recalc into439}{into439}